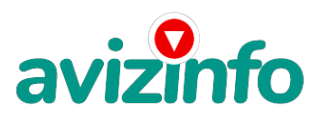

### **заработать легко**

Алматы, Казахстан

#### Требования:

Предлагаю Вам открыть свой личный бизнес в Интернете. Будь Вы студент или уже специалист, в какой либо области, но желающий зарабатывать дополнительные от 500 \$ в месяц, то эта работа - то, что Вам нужно! По завершению одного года работы у вас будут помимо денег, которые вы заработаете, ещё и очень дефицитная специальность в сфере Информационных технологий, и определённый опыт, который пригодится в повседневной жизни. Я хочу предложить Вам несложную работу с перспективой очень хорошего заработка. Это Яндекс- Проект. Пожалуйста, найдите время, чтобы внимательно ознакомиться с данной информацией в полном объеме. Это важно. Пожалуйста, прочтите статью до конца. Наткнулась я на ЭТО совершенно случайно, когда

искала работу для дополнительного заработка. Найдя статью, в которой говорилось, что МОЖНО

СДЕЛАТЬ СОТНИ ТЫСЯЧ РУБЛЕЙ ЗА ПАРУ НЕДЕЛЬ ПРИ ВЛОЖЕНИИ ВСЕГО 60 РУБ. 30 коп. я подумала, что это должно быть очередной фишкой для лохов, но решил всё-таки дочитать до конца и узнать, что это такое там предлагают… Дальше там говорилось, что надо послать по 10

руб. 05 коп. на 6 Интернет- кошельков, которые ниже перечислены. Потом вычеркнуть первый кошелёк из списка, тем самым, сместив список на одну строчку вверх. В результате чего нижняя строчка освобождается, куда Вы вписываете номер своего Интернет- кошелька. Затем Вы закидываете данное сообщение, но уже с ВАШИМИ ДАННЫМИ на шестой строчке, на 200 разных форумов НИКАКИХ УЛОВОК!!! Никаких уловок... Поразмышляв, я подумала, что ничего

не теряю, кроме этих 60 рублей, которые я отправлю на ниже перечисленные кошельки и решила попробовать. (От себя добавлю, что обладателями этих кошельков являются люди, которые также, как я и Вы откликнулись на данное объявление. И если Вы согласитесь работать, то потом сами включите свой кошелек в дальнейшее распространение этого документа по сети Интернет, и люди - другие соискатели подобных вакансий - будут класть деньги на Ваш счет.) Это очень просто! Здесь все зависит от участников, т.е. Вас самих! Прошла неделя, заглядываю в свой Интернет-

кошелек, и угадайте ЧТО!? Поступлений никаких нет. Вообще! А разные участники пишут, что за неделю заработали кто 750 руб., кто по 450 руб. «Пиши, пропало», подумала я, попала в очередной лохотрон, желая заработать за пару недель десятки тысяч рублей. Ну и бросила это

занятие, так и не дослав свое объявление до 200 форумов. Еще через неделю (ради любопытства) заглянула в свой Интернеткошелек. Смотрю, всего одно поступление 10 руб. Да, думаю, дело не стоящее, случайно нашелся такой же наивный человек, как и я... Еще через две недели я все-таки открыла снова свой Интернет кошелек, а в нем уже около 900 руб. Откуда? Непонятная картина, но все равно за месяц 900 руб.- это очень мало, как пишут предыдущие участники - они за 1 месяц заработали десятки тысяч рублей. И вдруг после 1 месяца началось самое интересное: на мой кошелек стали приходить деньги КАЖДЫЙ ДЕНЬ, спустя еще две недели на моем счету уже было более 30 000 руб.

После этого я отправила свои объявления еще более чем на 150 форумов. РЕЗУЛЬТАТ ОШЕЛОМЛЯЮЩИЙ!

По прошествии всего 2 месяцев, я получила 141 000 руб. И деньги идут каждый день. И это все

только за цену в 60 руб.!!! Это немного похоже на «черную кассу», в которую раньше играли на работе. Я была в очень плохом экономическом положении и долго не могла найти себе подходящую работу до того, как наткнулась на эту статью. Я не поверила, что это работает, пока не начала получать переводы со всего света. Я купила все, что мне надо и это очень кстати, согласитесь!?

Периодически я перевожу деньги с кошелька на свой банковский счет в Сбербанк России. Так мне спокойнее. Моя работа теперь - это каждый день по два часа в Интернете и ВСЕ!!! А заработок такой, что никаким начальникам и руководителям даже и не снился!!! Теперь я расскажу Вам, как это работает, и самое главное ПОЧЕМУ!

AvizInfo.kz

Я Вам обещаю, чт**о еза кета н**а с ана од ок бы в согра други при таки на дате нижно на то вы начнете получать намного больше денег, чем Вы думали, не прилагая к этому особых усилий.

1/4

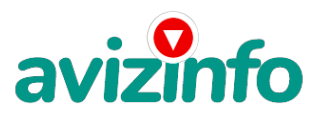

Согласитесь, это просто!!! И ЭТО СОВЕРШЕННО ЛЕГАЛЬНО. И ВАШ ВКЛАД СОСТАВЛЯЕТ ВСЕГО 60 РУБЛЕЙ 30 коп. ВАЖНО: Это не обман (Вы в этом убедитесь, прочитав статью дальше) и при этом Вы ничем не рискуете, а самое главное - это РАБОТАЕТ!!! ВНИМАНИЕ!!! ПРОЧТИТЕ ЭТО ПАРУ РАЗ!!!

Следуйте инструкциям в ТОЧНОСТИ и 180 000 руб. и БОЛЬШЕ будут Вашими в течение двух

месяцев!!! Все это удачно работает благодаря ЧЕСТНОСТИ участников. Вот те самые 3 шага к успеху:

1. Вам нужно зарегистрироваться в системе Yandex Money, которая находится по адресу http://money.yandex.ru/. Хорошенько ознакомьтесь с данной системой, как она работает, откройте свой кошелек, выберите оптимальный для себя вариант пополнения кошелька и внесите 60 рублей на свой кошелёк (+30 коп. на оплату комиссии Yandex за все 6 перечислений). 2. Возьмите первый номер кошелька из нижеуказанного списка, отправьте на него 10руб 05к., все что Вы сделали, это вошли в систему данного проекта для того, чтобы стать его участником. Яндекс, в свою очередь будет получать комиссию 5 коп. при перечислении на Ваш счет электронных денег. Затем отправьте по 10р 05коп. на следующие 6 кошельков ОБЯЗАТЕЛЬНО В СТРОГОЙ ПОСЛЕДОВАТЕЛЬНОСТИ ОТ ПЕРВОГО ДО ШЕСТОГО (всего получится 60р30коп. в 6 кошельков).

1)41001720063555 2)41001729550175 3)41001688132038 4)41001720093986 5)41001720094906 6)41001720096320

Теперь ВНИМАНИЕ!!! (для того, чтобы и Вам впоследствии переводили деньги!!!) вычеркните из этого списка ПЕРВЫЙ кошелёк 2-ой кошелёк на место 1-го, который Вы стёрли, 3-ий - на место 2-го, 4-ый - на место 3-го, 5-ый – на место 4-го и 6-ой - на место 5-го! А в шестой номер, который оказался пустым, ВПИШИТЕ НОМЕР Вашего КОШЕЛЬКА!!!!!!!!! Повторяю, чтобы получать доход, необходимо отправить на каждый из этих 6-ти кошельков по 10 руб. 05 коп. - иначе сетевыми модераторами Яндекс кошельков, обслуживающими данный проект, Вы просто не будете включены в систему.

Теперь ВНИМАНИЕ!!! После того, как Вы выполнили ШАГ 2, скопируйте к себе на компьютер весь этот текст от начала до конца (можно в формате txt или ещё как вам удобней). В скопированной статье удалите из списка кошельков ПЕРВЫЙ (ВЕРХНИЙ) кошелёк и переместите 2-ой кошелёк на место 1-го, который Вы стёрли, 3-ий - на место 2-го, 4-ый - на место 3-го, 5-ый - на место 4-го, 6-ой - на место 5-го! А в 6-ой номер, который оказался пустым, ВПИШИТЕ НОМЕР Вашего КОШЕЛЬКА!!! В случае возникновения проблем с Яндекс кошельком советую обращаться НА ЭТУ страничку: http://feedback.yandex.ru/?from=money.

На 6 кошельков я переводила по 10 рублей и 5 копеек. Тогда те кошельки получали по 10 рублей. Пять копеек система 'Яндекс-деньги' берет как комиссионные.

3. РАЗМЕСТИТЕ ЭТУ СТАТЬЮ НА МАКСИМАЛЬНО ВОЗМОЖНОМ КОЛИЧЕСТВЕ ФОРУМОВ, НОВОСТНЫХ ЛЕНТАХ (News Groups) И ЛОКАЛЬНЫХ СЕТЕЙ! ЗАПОМНИТЕ, что чем больше Вы разместите, тем выше будет ВАШ доход, и этот доход будет НАПРЯМУЮ ЗАВИСЕТЬ ОТ ВАС И ТОЛЬКО ОТ ВАС!!!!!!! Необходимо заинтересовать людей. Для этого необходимо воспользоваться

рассылкой, размещением объявлений на специализированных сайтах о поисках работы, форумах, досках объявлений. Удачи Вам! Она уже действительно рядом! Действуйте! Плохо живут те, которые всю жизнь лишь собираются жить!

Хорошо работают сайты: http://www.zarplata.ru/ http://www.job4it.net/ http://www.rabota.ru/ http://www.4job.ru/ http://www.joblist.ru/ http://www.findjob.ru/ http://www.bigmir.net/ http://www.jobs.ru/ http://www.jobnet.spb.ru/ http://www.infopiter.ru/ http://www.74job.ru/ http://www.70.ru/job/ http://rabota.kgs.ru/ http://job.uralmedia.ru/ http://www.vacansia.ru/index.php?act=addvac http://www.world-job.net/ru/add\_vacancy http://www.e-rabota.com/staff/vacancy/ http://www.rabota-rostov.ru/ http://www.haltura.ru/pages/addhwork.shtml http://www.jobinmoscow.ru/ http://www.job-capital.ru/ http://www.rbkd.ru/ http://job.km.ru/ http://www.rabota水я Фарахстанская Доска БЕСПЛАТНЫХ Объявлений AvizInfo.kz AvizInfo.kz

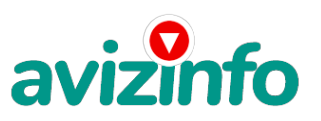

http://www.rabota.kharkov.ua/ http://rabota-v-rostove.ru/ http://www.rubler.ru/ http://www.work.biz.ua/ http://www.joblife.ru/ http://www.top-job.ru/ http://www.mnl.ru/ http://www.job-mo.ru/ http://www.samarajob.ru/ http://www.rabotar.ru/ http://www.rabota25.ru/

А теперь я вам объясню, почему вы в любом случае ничего не теряете, а только выигрываете! Скажем, из 200 размещений я получу только 5 ответов (очень низкая цифра). Значит, я сделаю 50 рублей, находясь на 6 позиции в списке. Теперь эти 5 людей делают опять же МИНИМУМ 200 размещений с моим кошельком на 5 позиции, и только 5 людей отвечают тем первым 5 - это уже 250 рублей. Дальше эти 25 людей делают по 200 размещений с моим кошельком на 4 строчке и только 5 отвечают мой доход 1250 рублей. Теперь эти 125 людей, разместив и получив только по 5 ответов, дают мне 6250 рублей прибыли (я на 4 позиции). Дальше смешнее: эти 625 делают по

минимум 200 размещений со мною на 3 строчке и только 5 людей отвечают – это 31250 рублей. Самое интересное это то, что эти 3125 людей сделают еще по 200 размещений, ну а если им ответят только 5 людей, то я уже получаю 156250 рублей. Внушительная цифра, не так ли? И это всё за первоначальный вклад в 60 р. Вы себе можете представить, что тысячи людей со всего мира

присоединяются к Интернету и читают эти статьи каждый день. Так же как и вы сейчас читаете эту!!! Поэтому подобный проект особенно перспективен в России, где Интернет развивается сейчас

очень бурно, и все большее количество граждан может позволить себе компьютер с выходом в

Интернет. Так что? Потратите ли Вы 60 рублей, чтобы узнать работает ли это??? Это строка

для пессимистов, судите сами: каждый день в Интернете появляются от 20000 до 50000 новых

пользователей. И если даже на Ваше предложение откликнется 1-2 человека, то по выше приведенным расчетам вложения в итоге ОКУПЯТСЯ.

P. S. - Полезная информация. Как распространять информацию на форумах (досках и др. подходящих местах):

1. Открываем поисковик: http://rambler.ru,

http://yandex.ru, http://google.com,

http://aport.ru, http://yahoo.com.

2. Пишем в строке поиска фразу: «форум удаленная работа» или «форум надомная работа»

или «форум работа на дому» или «форум начать новую тему работа» и т. д. и т. п. (без кавычек). Поисковик найдет тысячи страниц, ссылки на которые сразу приводят на МИЛЛИОНЫ новых тем форумов. И еще: не пугайтесь, если вдруг на том сайте, куда Вы захотели поместить свое объявление, уже есть одно или несколько похожих. Это лишний раз подтверждает то, что этот бизнес действительно работает! Очень действенны сайты о работе: www.zarplata.ru, www.rabota.ru и т. п. сайты (разделы о вакансиях).

3. Разберемся с сайтами по поиску работы (на разных сайтах порядок размещения вакансий

примерно одинаков) – нужно ввести данные:

- В поле «должность» - например, «сотрудник для удаленной работы на дому»; или «независимый менеджер» и т. п.

- В поле «возраст» - укажите «с 18 до 80» либо пропустите.

- «Образование и Опыт работы» - пропустите, (хотя в образовании советую поставить «среднее»).

- «Заработная плата» - «от \$ 500».

- «Пол» - не имеет значения.

- «График работы» - «свободный» или «удаленная работа»

- «Занятость» - «любая».

- «Город» - Вот поле «город» САМОЕ ВАЖНОЕ. Вы должны выбрать все предложенные города один за другим, начать с буквы А, закончить буквой Я. Вы должны опубликовать (можно даже

одинаковые) объявление для каждого города. Лучше всего, если Вы это сделаете в один день, тогда на следующий день и в течение дней 5-6, Вам вообще не придется размещать объявления.

Зачем это делается? Это уже проверено, когда человек ищет работу и заходит на этот сайт, он выбирает ссылку «поиск вакансий». Там можно выбрать критерии поиска. Обычно заполняется поле «город». А если Вы опубликуете только, например, для «Владивостока», «Новосибирска» и «Брянска», то человек, скажем, из города Омска никогда не увидит Ваше объявление. Объявления нужно разместить для КАЖДОГО ГОРОДА В ОТДЕЛЬНОСТИ. Это займет 1 — 2 часа. Результат Вы увидите уже утром.

- «Текст объявления» - (не более 2000 символов) 2000 символов довольно много (по

сравнению с остальными сайтами). Поэтому и написать можно много, но не нужно!

- «Контактная информация»:

- «Имя» - Вводи свое имя или псевдоним

- «Телефон» - если телефон нужно указывать

обязательно, то можно поставить «(000)00-00- 00».

- «E-mail» - ну это понятно.

- «Размещение вакансии» - Раздел: «Другие сферы деятельности» и «Информационные технологии и Интернет»

- «Срок хранения» - на все «30 дней». Если Вы ДЕЙСТВИТЕЛЬНО хотите того дохода, который был

описан выше, Вам нужно в графе «Срок хранения<sup>) ре</sup>вайть 3 (или 1) дня и раз в 3 (или 1) дня КИДАТЬ ОБЪЯВЛЕНИЕ НА ВСЕ ГОРОДА ОПЯТЫ. Т**КАЗАУ ТАУКАЯ МАОКА БЕСПЛА, ТЫЫХ МОЫ ВЛЕННЫ**Х МАЛА ВАБА ТОТ файл! Первые полнедели, а может и

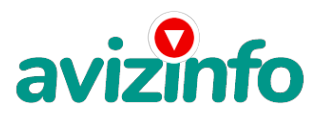

неделю у Вас не будет никакого дохода, потому что Ваши клиенты будут читать данный файл, создавать интернеткошелёк и класть туда деньги. На всё это им нужно немного времени. Но потом, КАК СНЕГ НА ГОЛОВУ, Вы почувствуете некий такой «затяжной» результат! Это НЕОЖИДАННО И ПРИЯТНО!!!

Заполняем дальше: «Вы согласны на публикацию вашего объявления в изданиях по трудоустройству?» - «ДА» «Пароль» -

придумайте пароль. Если люди ищут в сети работу, они всегда заходят на zarplata.ru. и им подобные сайты (Rabota.ru и т. п.) После размещения объявлений проверяйте — удалось ли их разместить. То есть, заходите

на сайт, как если бы Вы искали работу, и выбирайте тот раздел, где вы размещали объявления.

Если поместить объявление не удалось, то повторите операцию ВНИМАТЕЛЬНО. Проверку

достаточно сделать один раз, чтобы Вы научились размещать объявления. Потом уже не

нужно. Просто в первый раз Вы можете что-то упустить. Но, как правило, проблем с размещением объявлений, ни у кого нет. Я настоятельно не советую использовать спам, т.к. это подрывает авторитет Ваших предложений.

P.S.S.: Данная рассылка произведена в

соответствии с ч. 4 ст. 29 Конституции РФ (Вот цитата, можете перепроверить, я сама нашла ее в Конституции: «Каждый имеет право свободно искать, получать, передавать, производить и распространять информацию любым законным способом. Перечень сведений, составляющих государственную тайну, определяется федеральным законом»)

Цена: **10 000 \$** Тип объявления: Услуги, предлагаю Торг: неуместен

**1234 1234 1234**